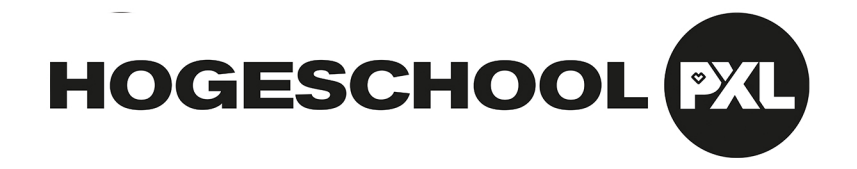

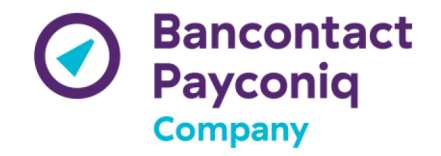

## Pingping herladen via Payconiq app

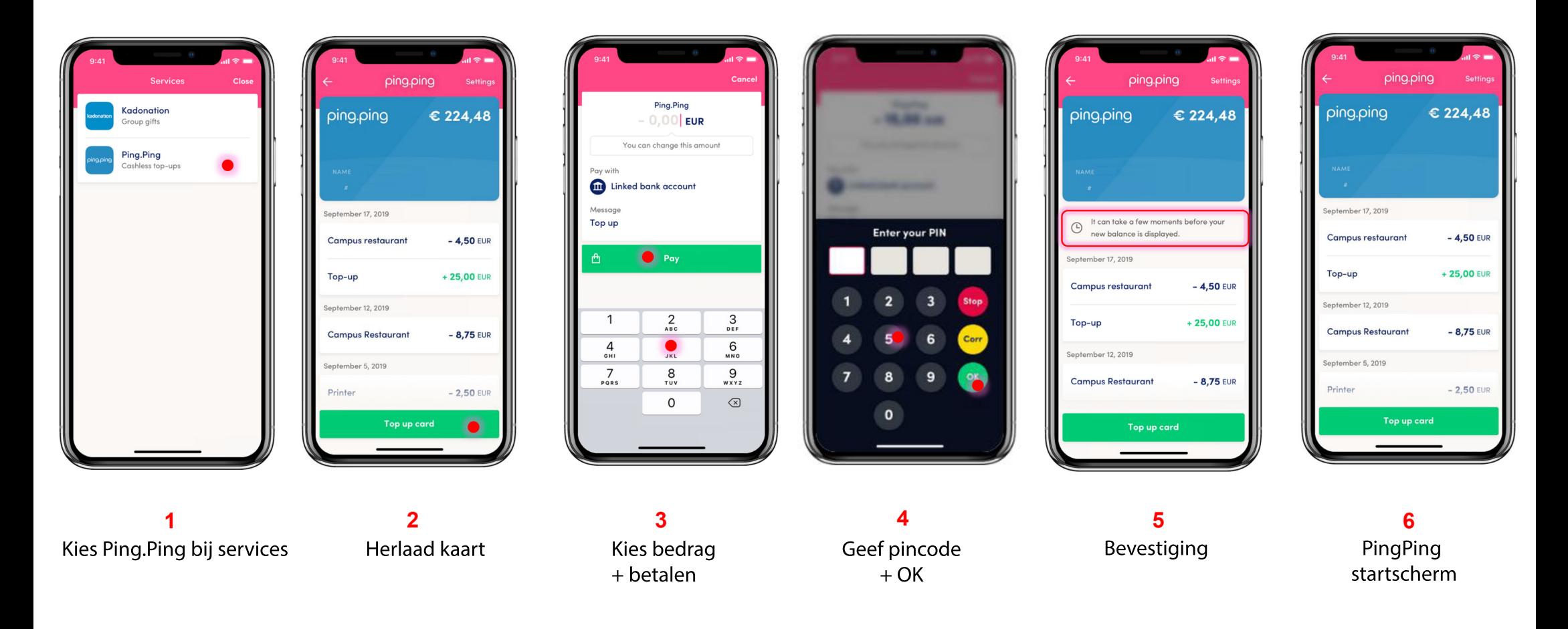